17. November 2015

# Übung 1 mit Swift

Architektur verteilter Anwendungen

Thorsten Kober Head Solutions iOS/OS X, SemVox GmbH

## Überblick

- Einführung
- Typen, Optionals und Pattern Matching
- Speichermanagement
- Closures
- Vererbung, Protocols und Extensions

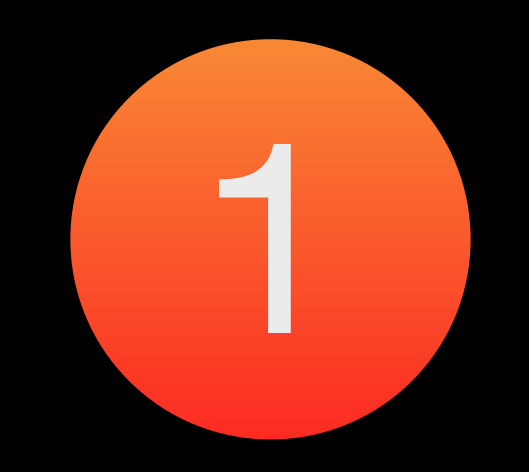

# Einführung

### Einführung

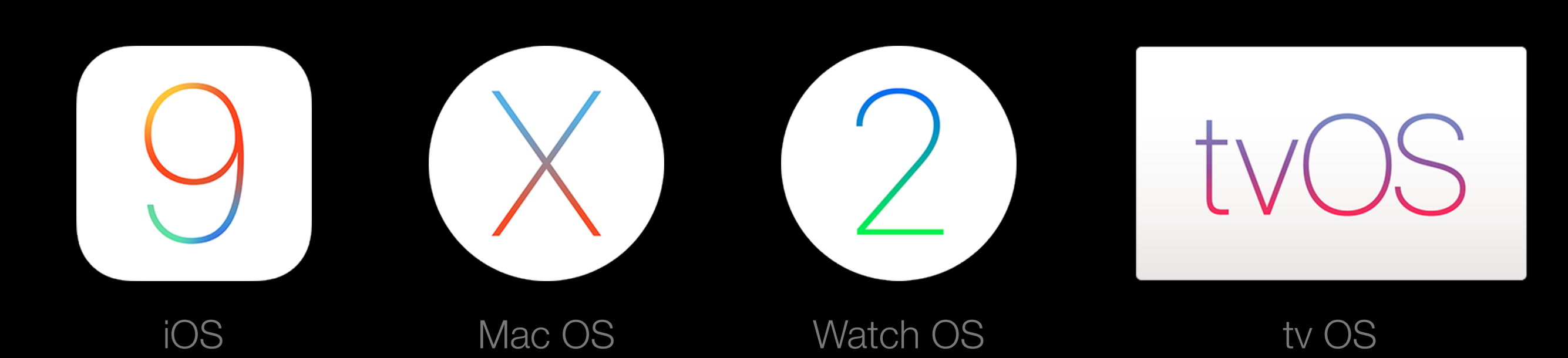

IDE

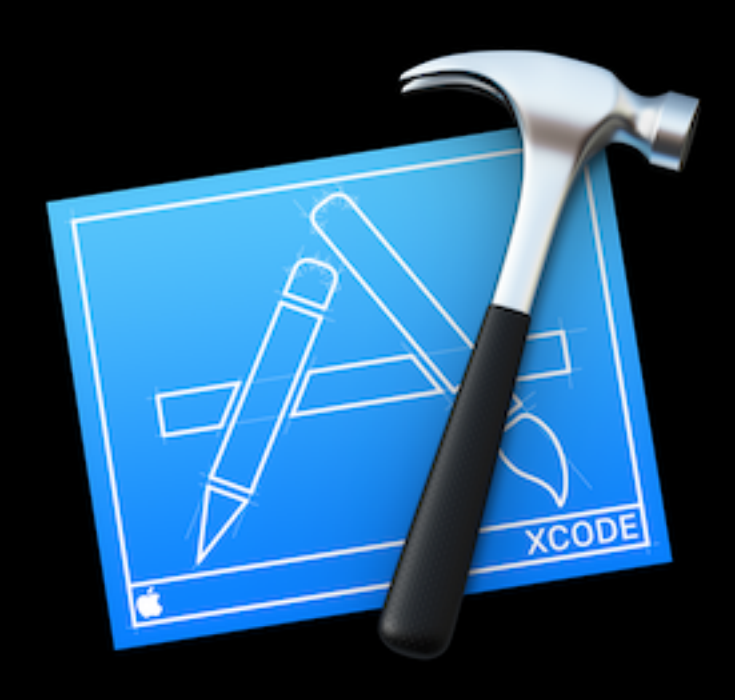

### Sprachen

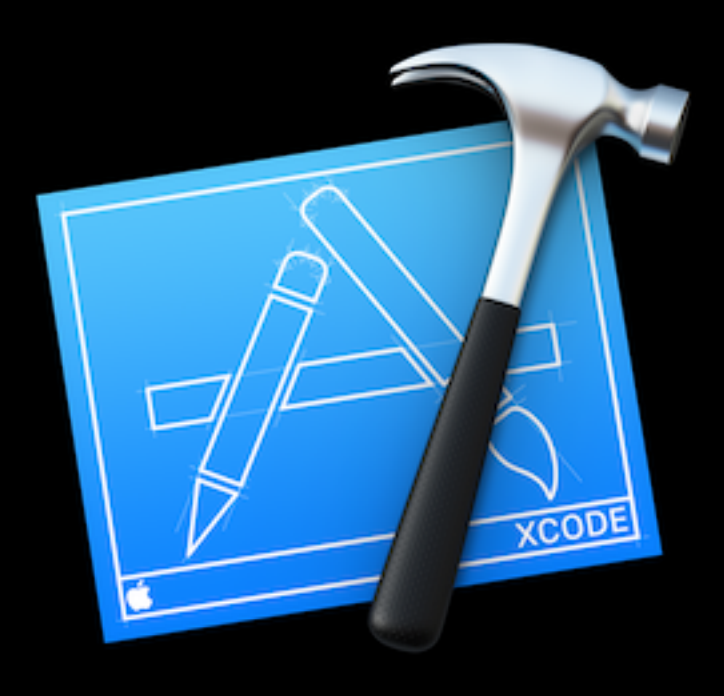

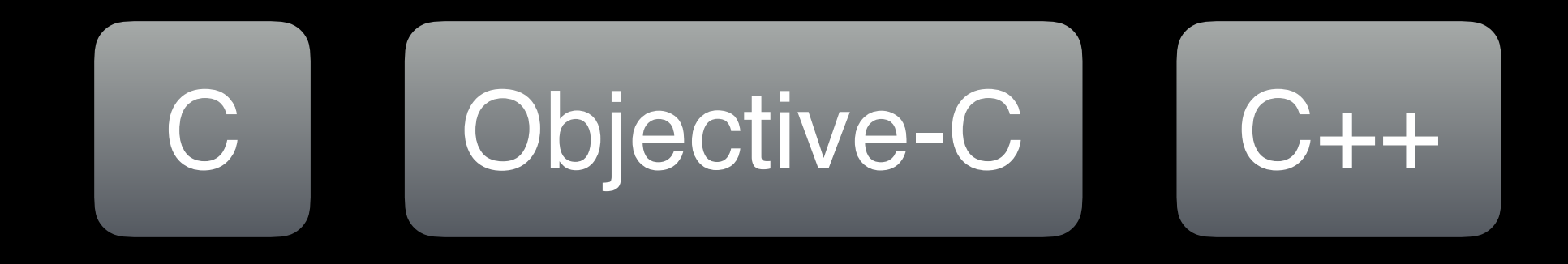

#### Sprachen

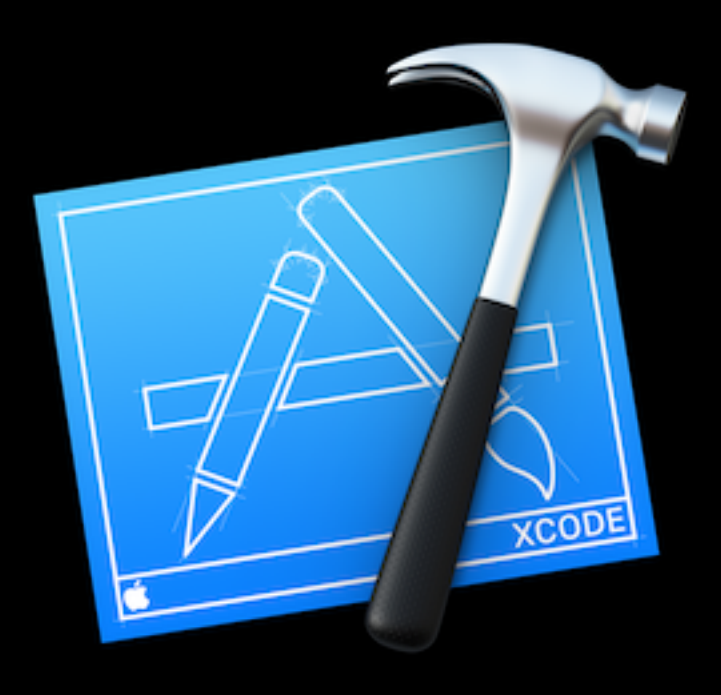

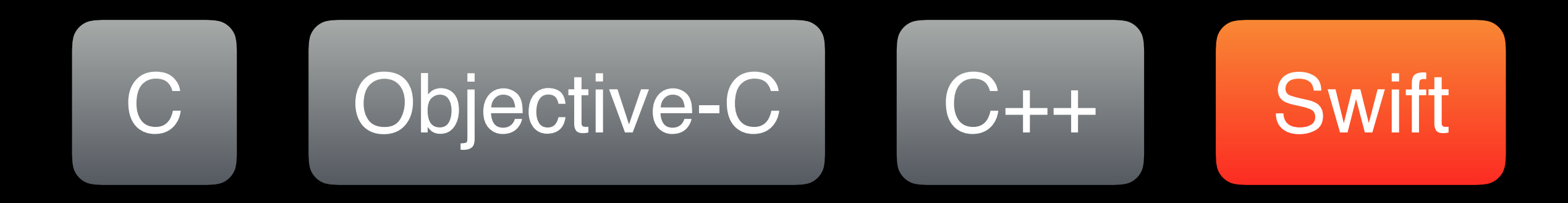

## Übersetzung

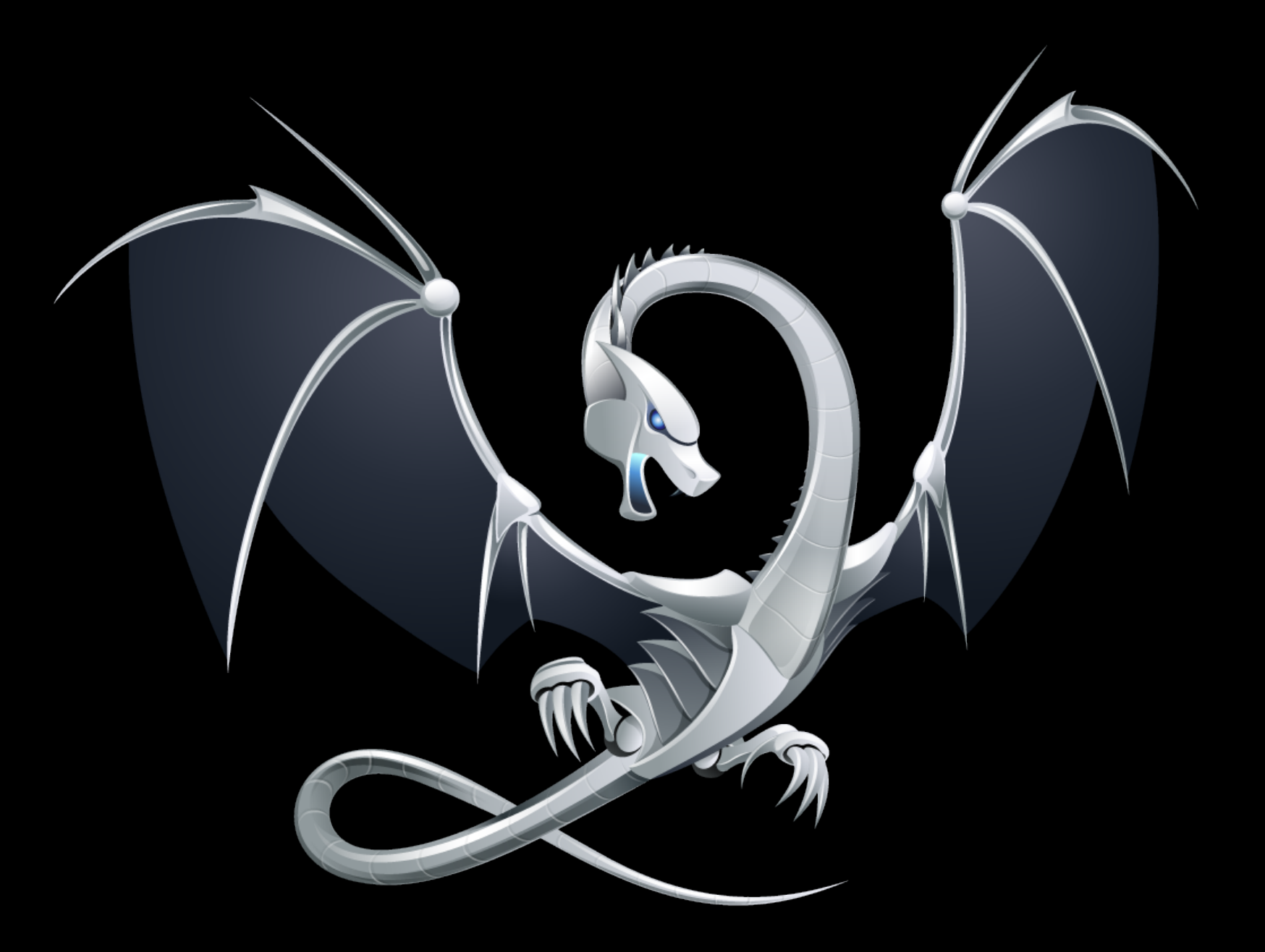

### LLVM Compiler Infrastructure

## Übersetzung

Programmiersprache

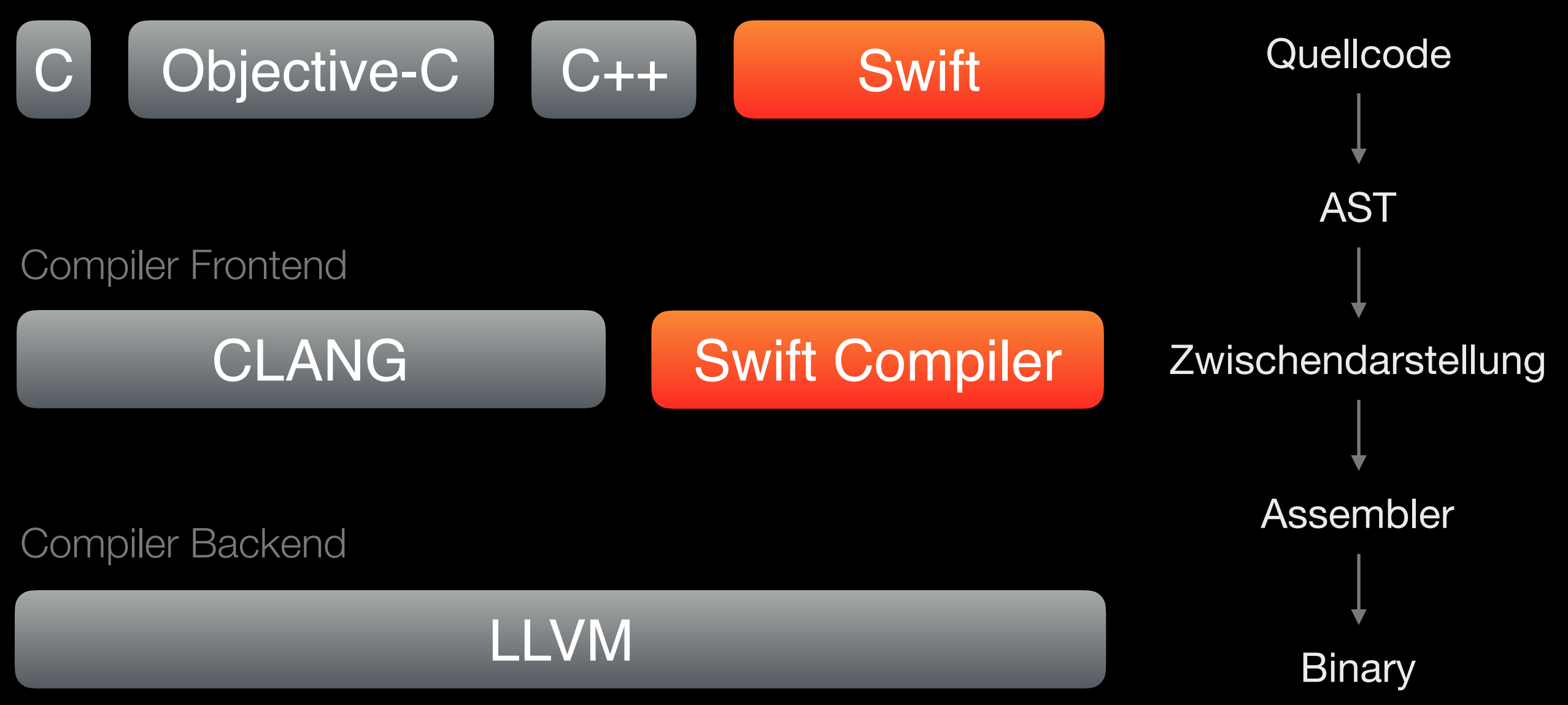

## Swift

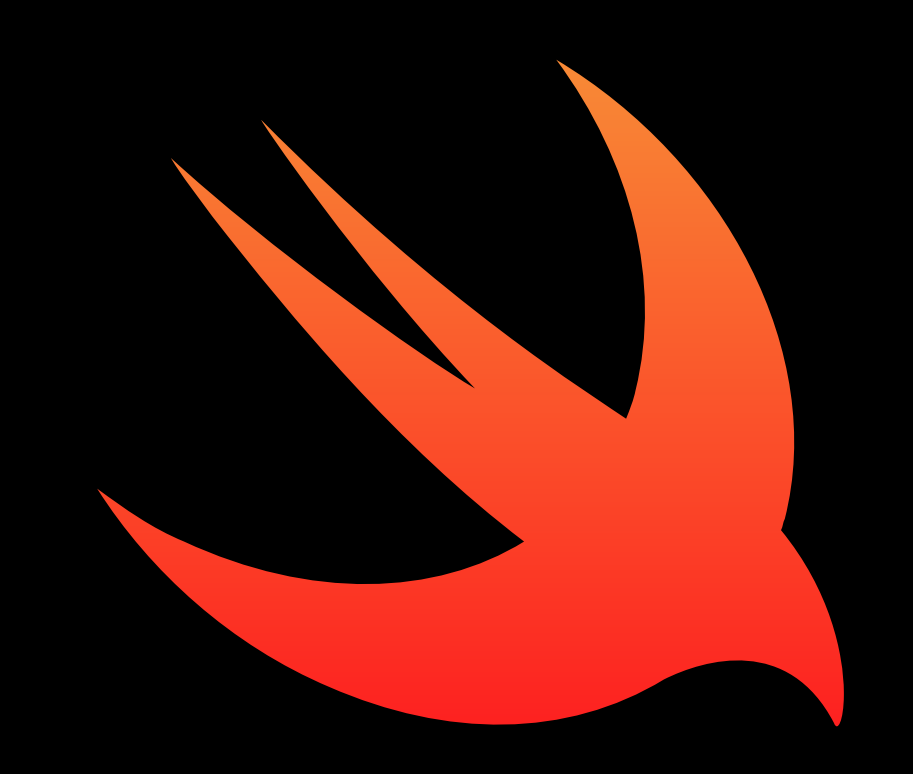

Einflüsse

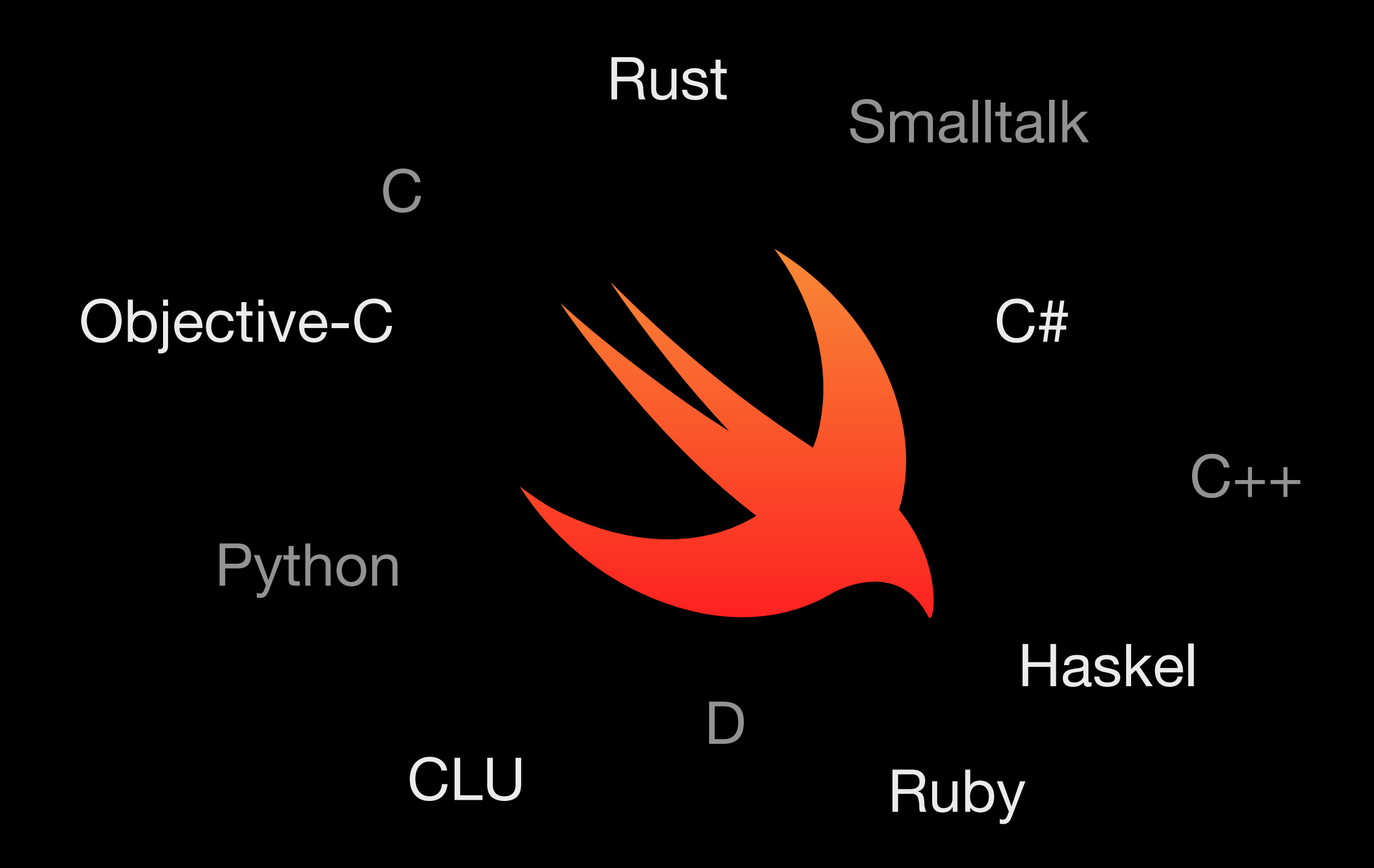

#### Werte

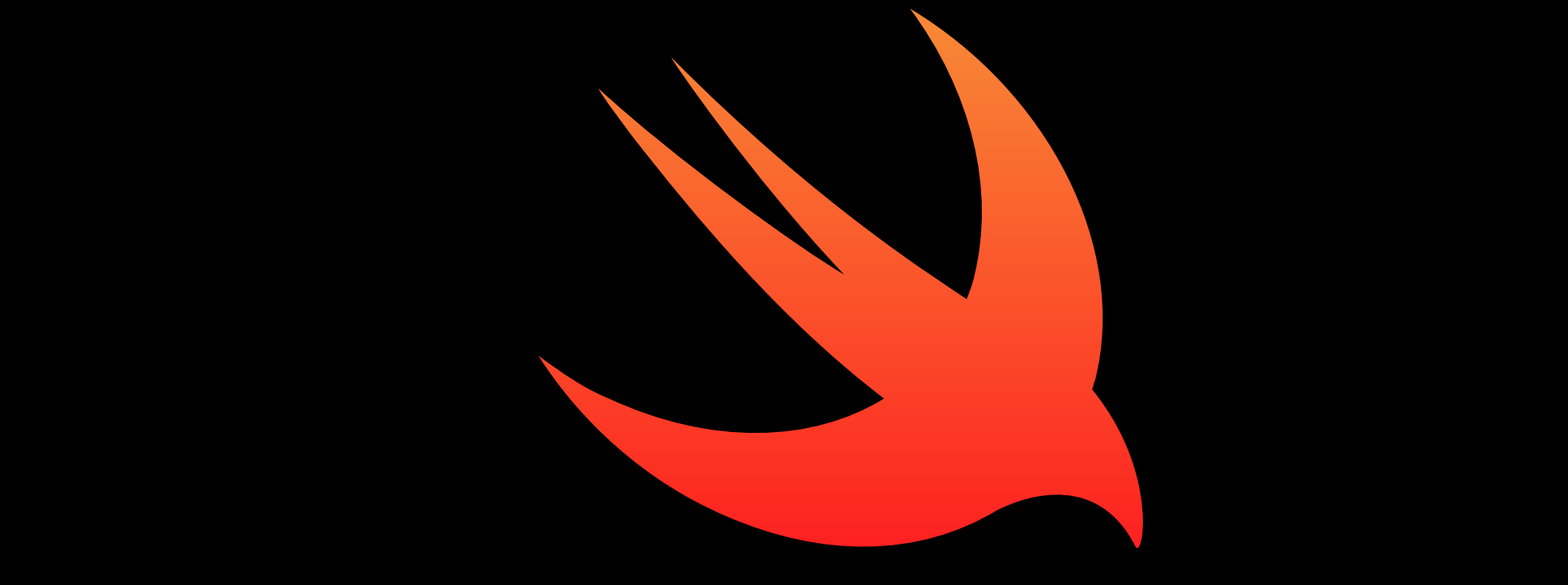

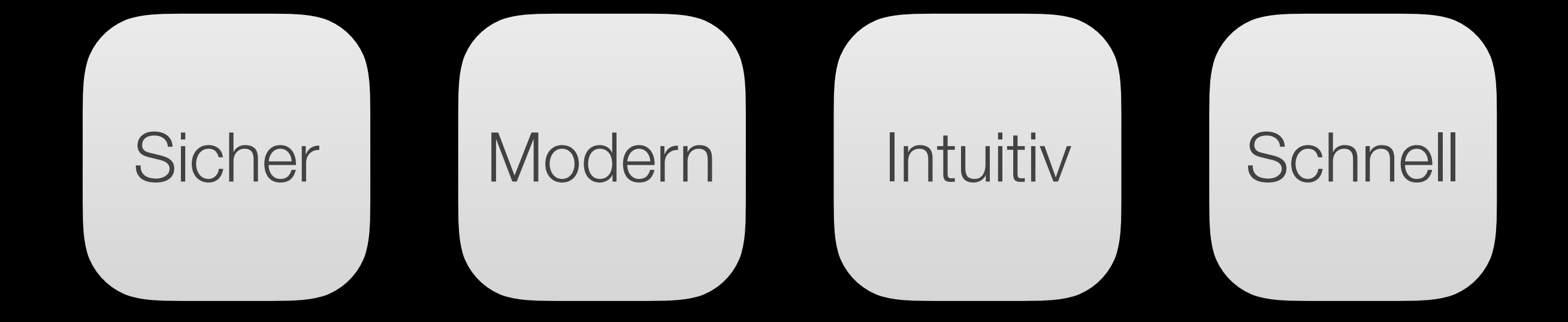

# 2 Typen, Optionals und Pattern Matching

#### Typisierung

#### let text: String = "Hallo Welt!"

#### Typinferenz

#### let text = "Hallo Welt!"

### **Typinferenz**

- let languageName = "Swift"
- let latestVersion = 2.1
- let introduced = 2014
- let isAwesome = true

let languageName: String let latestVersion: Double let introduced: Int let isAwesome: Bool

#### Typsicherheit

- let net = 100 let tax =  $0.19$
- let gross = net  $*$  tax

#### Typsicherheit

let net = 100

let  $\overline{tax}$  = 0.19

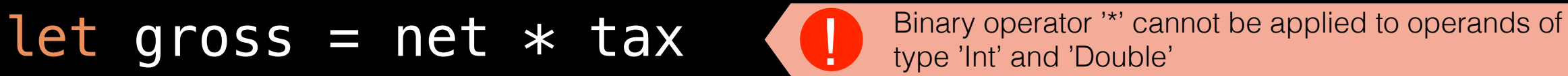

#### **Typsicherheit**

let net = 100

 $let$  tax =  $0.19$ 

let gross = Double(net) \* tax

let net: Double = 100  $let$  tax =  $0.19$ let gross = net  $*$  tax

#### var error:  $NSError = nil$

 $error = doSomething()$ 

var error: NSError = nil

error = doSomething()

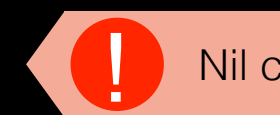

! Nil cannot initialize specified type 'NSError'

#### var error:  $NSError? = nil$

 $error = doSomething()$ 

- var int: Int?
- var double: Double?
- var string: String?
- var array: [String]?
- var dictionary: [String: Int]?

```
var error: NSError? = nil
error = doSomething() 
print(error!)
```
#### var error: NSError? = nil

error = doSomething()

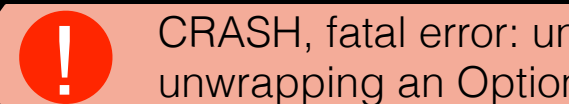

print (error!) Sunwrapping an Optional value unwrapping an Optional value

}

```
var error: NSError? = nil
```

```
error = doSomething()
```

```
if error != nil {
```

```
 print(error!)
```
## Optional Binding

}

```
var error: NSError? = nil
error = dosometning()if let e = error \{ print(e)
```
}

## if let error = doSomething() { print(error)

#### Optional Changing

var john: Person?

let street = john?.residence?.address?.street

#### let httpResult =  $(404, "NotFound")$

#### var httpResult: (Int, String) = (200, "")

var httpResult: (code: Int, message: String) httpResult = (200, "") print("code -> \(httpResult.code)") print("message -> \(httpResult.message)")

var httpResult: (Int, String) print("code -> \(httpResult.0)") print("message -> \(httpResult.1)")

var httpResult: (Int, String) = (200, "") let (codeOnly, \_) = httpResult print("code -> \(codeOnly)")

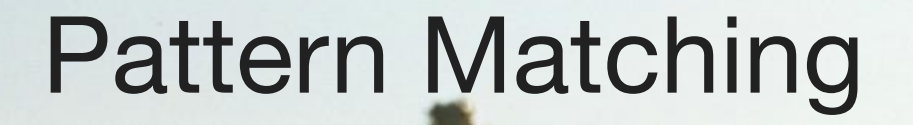

# match me

# if you can

36
Switch

```
let value: Int
switch value { 
     case 1: 
          print("One") 
     case 2: 
          print("Two") 
     default: 
          print("Just some number")
```
Switch

```
let value: String
switch value { 
     case "one": 
         print("Loneliest number you'll ever do") 
     case "two": 
         print("Can be as bad as one") 
     default: 
         print("Just some number")
```
Switch

```
let value: Int
switch value { 
     case 1...4: 
          print("a few") 
     case 5...12: 
          print("a lot") 
     default: 
          print("a ton")
```
#### **Enums**

 $\}$ 

#### enum TrainStatus {

case OnTime

case Delayed

#### **Enums**

 $\}$ 

#### enum TrainStatus {

case OnTime

case Delayed (Int)

#### Pattern Matching

}

switch trainStatus {

 case .OnTime: print("On time")

 case .Delayed: print("Delayed")

}

switch trainStatus {

 case .OnTime: print("On time")

 case .Delayed(let minutes): print("Delayed by \(minutes) minutes") Pattern Matching

```
switch trainStatus { 
     case .OnTime: 
          print("On time") 
     case .Delayed(1): 
          print("Nearly on time") 
     case .Delayed(2...10): 
          print("Almost on time, I swear") 
     case .Delayed(_): 
          print("Deutsche Bahn")
```
 $\}$ 

# enum VacationStatus { case Traveling (TrainStatus) case Relaxing (daysLeft: Int)

Pattern Matching

}

switch vacationStatus {

```
 case .Relaxing(let days): 
     print("\(days) days left in paradise.")
```
 case .Traveling(.OnTime): print("Train's on time.")

 case .Traveling(.Delayed(1...15)): print("Train is delayed.")

 case .Traveling(.Delayed(\_)): print("#DB #railfail")

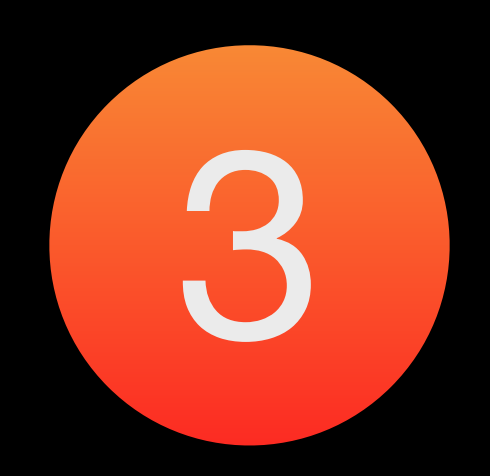

# Speichermanagement

# Garbage Collector

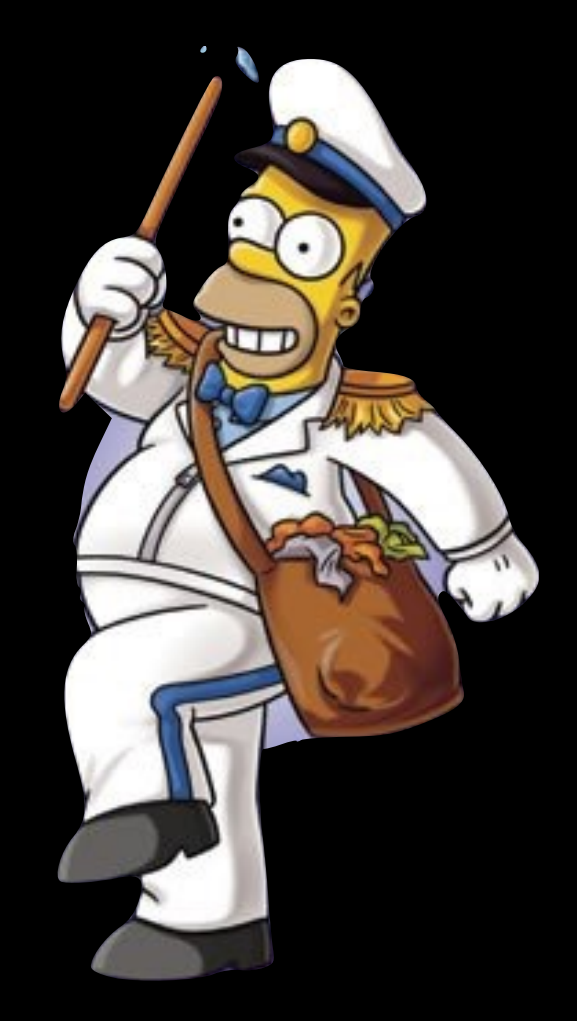

### Reference Counting

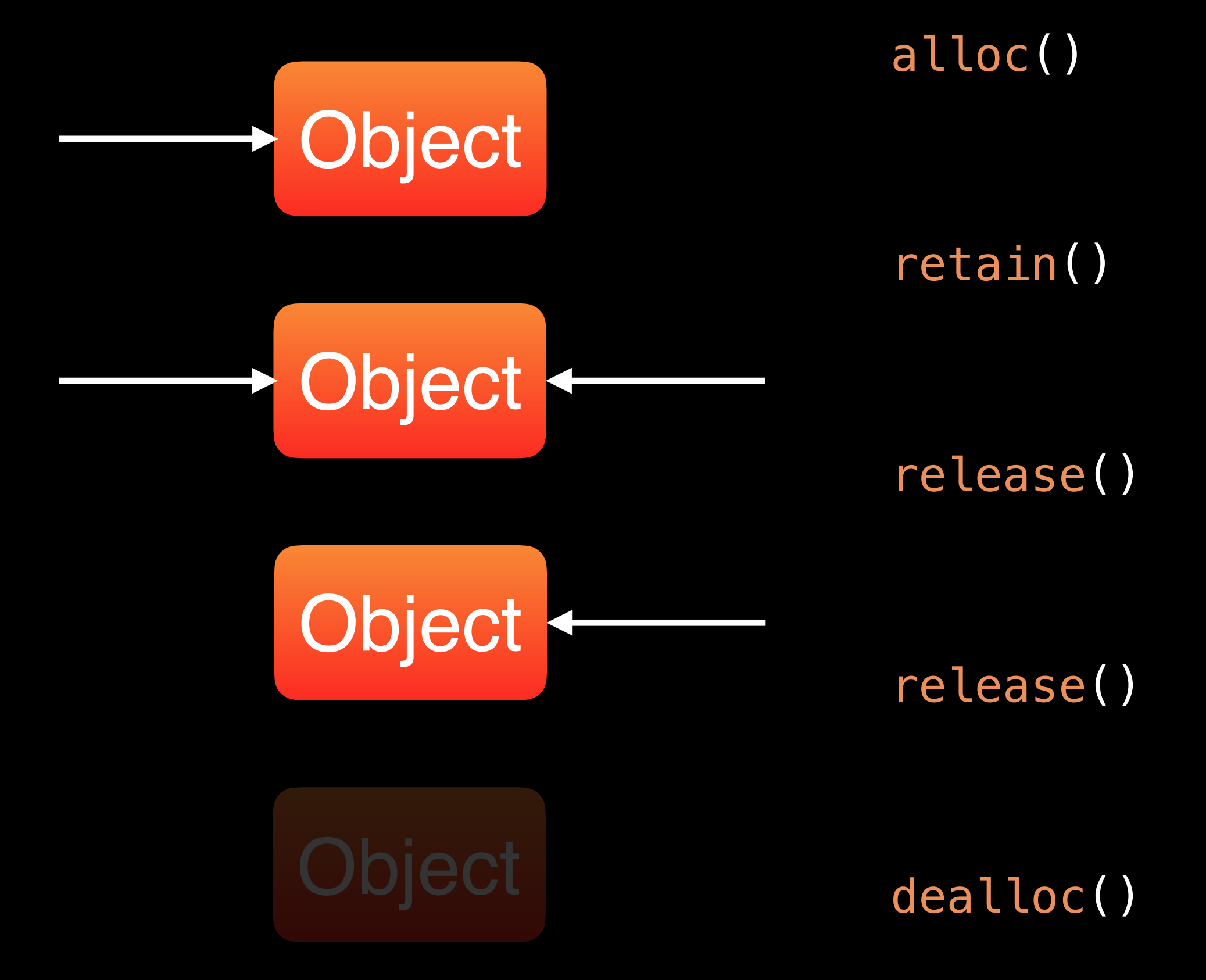

#### Reference Counting

 $\overline{y}$ 

## Kann das nicht jemand anderes machen?

### Automatic Reference Counting

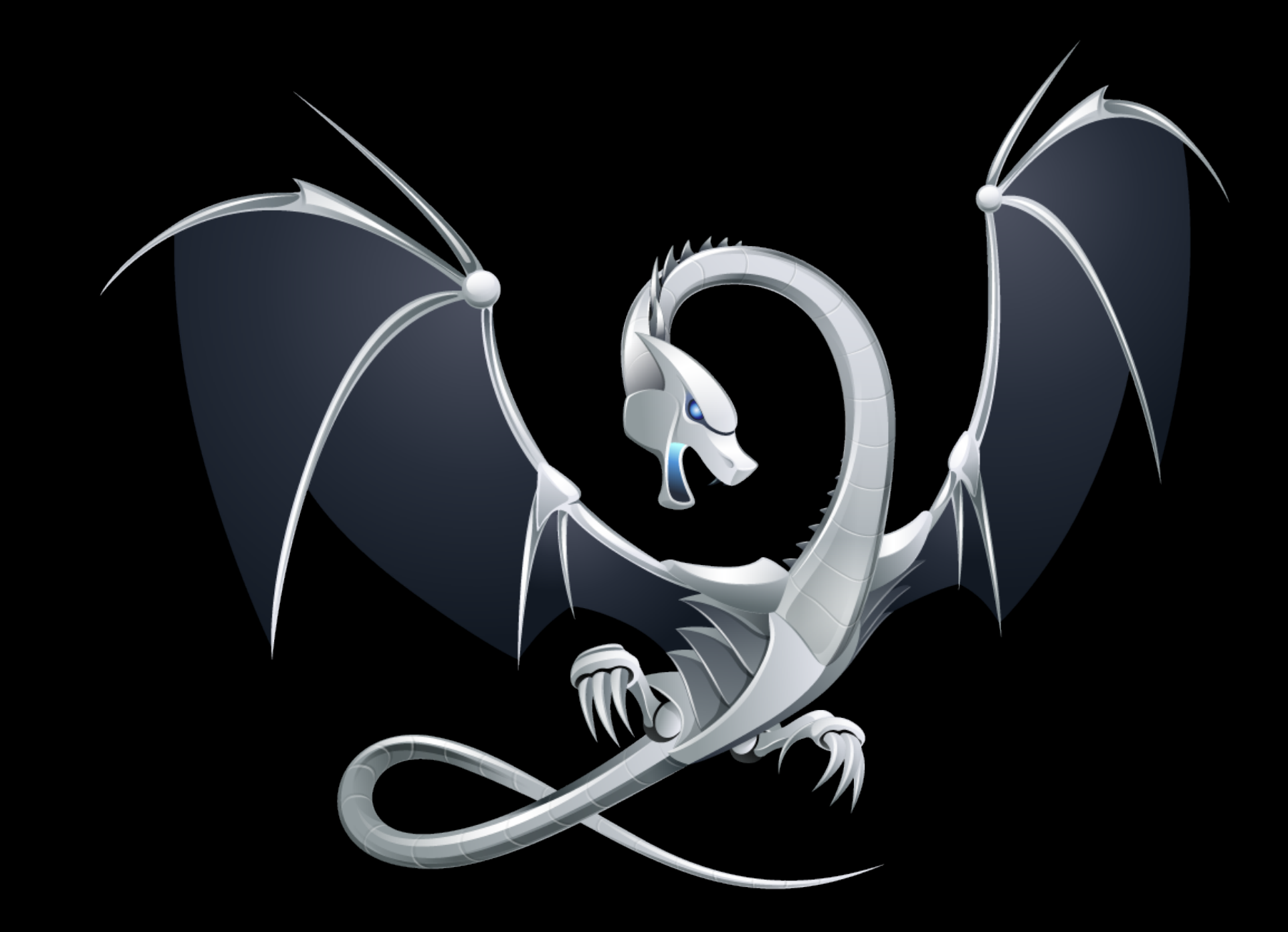

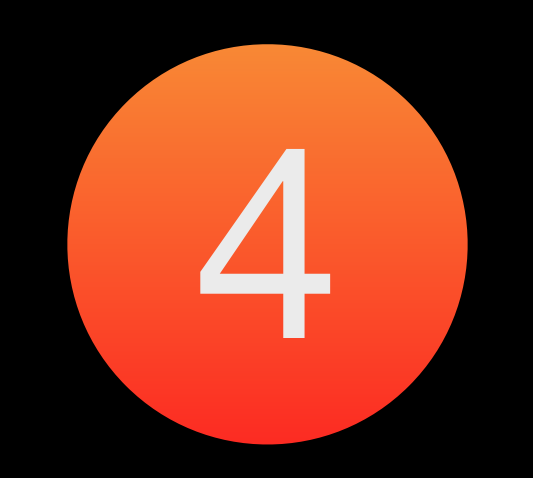

# Closures

### Closures vs Function Pointer

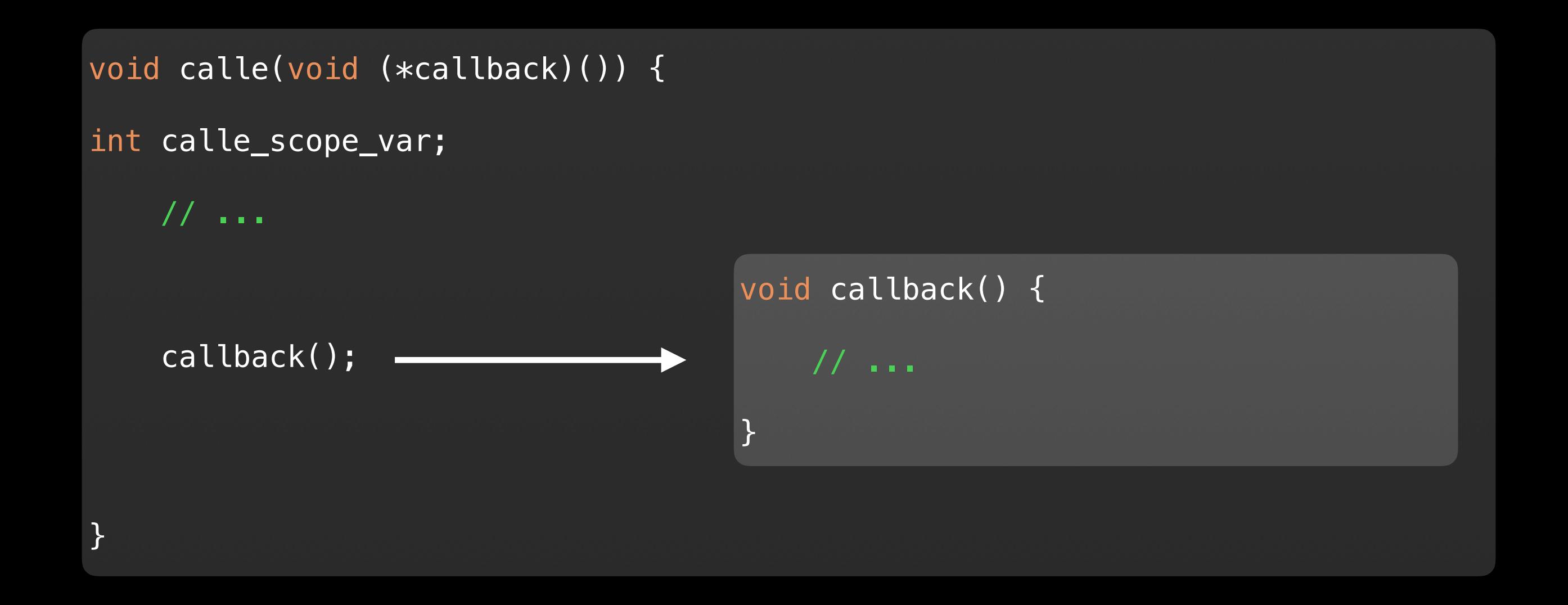

#### Closures vs Function Pointer

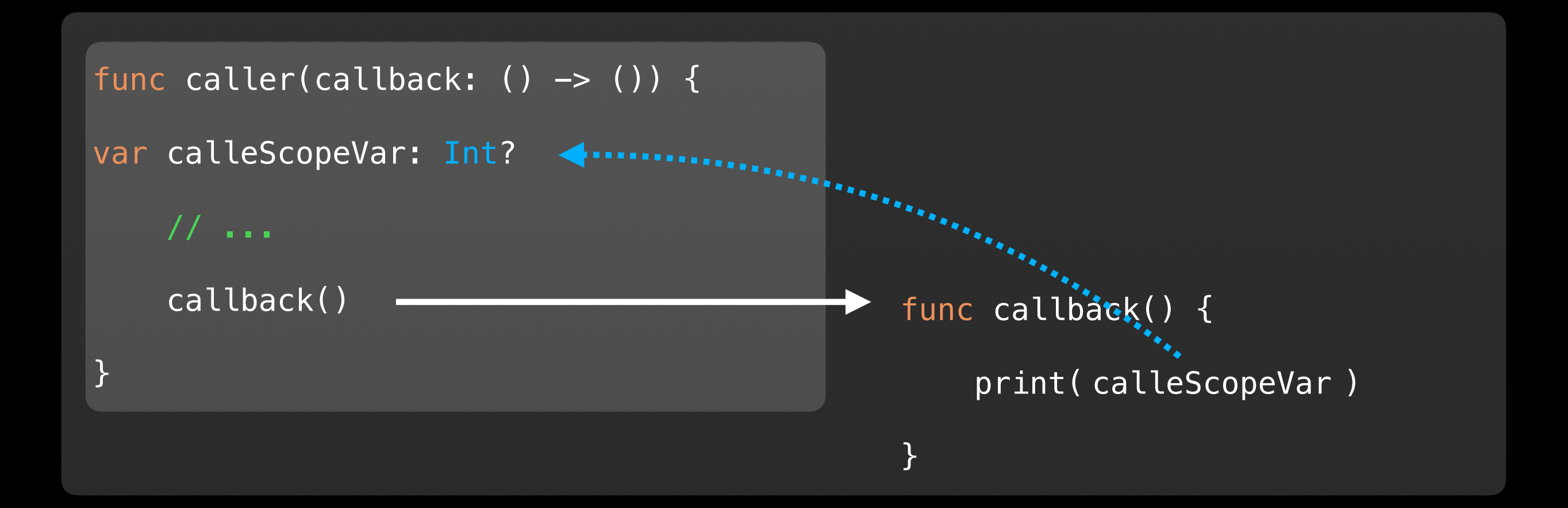

#### $( ) \Rightarrow ( )$

#### $()$   $\rightarrow$   $Void$

#### (url: NSURL) -> (statusCode: Int, message: String)

```
let myClosure = { (url: NSURL) -> (statusCode: Int, message: String) in
     return (200, "Success") 
}
```

```
let myClosure = { (url: NSURL) -> (statusCode: Int, message: String) in
     return (200, "Success") 
}
```
let myClosure: (url: NSURL) -> (statusCode: Int, message: String )

```
let myClosure = \{ (\bot: NSURL) -> (Int, String) in
     return (200, "Success") 
}
```
let myClosure: (NSURL) -> (Int, String)

func sort(byKey: String, inAscendingOrder ascending: Bool) { }

func sort(byKey: String, inAscendingOrder ascending: Bool) { }

external label internal label

```
func sort(byKey: String, inAscendingOrder ascending: Bool) { 
    print("key -> \(\text{byKey})")print("ascending \rightarrow \\\langle (ascending)")}
```
sort("", inAscendingOrder: true)

```
func sort(byKey: String, ascending: Bool) { 
    print("key -> \(\text{byKey})")print("ascending \rightarrow \(\ascentimes)^{n})}
```
sort("", ascending: true)

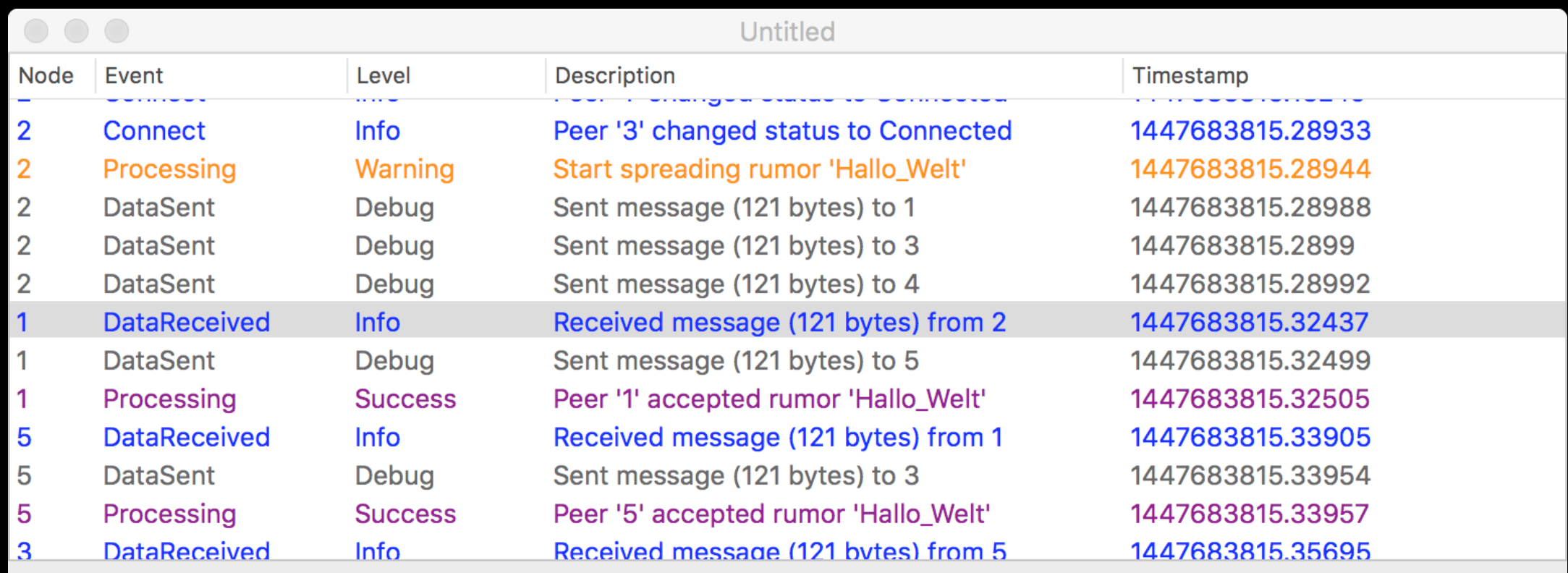

 $\blacktriangledown$  Message

{<br>"timestamp": 1447683815.289574,<br>"payload": { "payload":{<br>"rumorText": "Hallo\_Welt" }, "sender" : "2", "type" : 1  $\mathcal{E}$ 

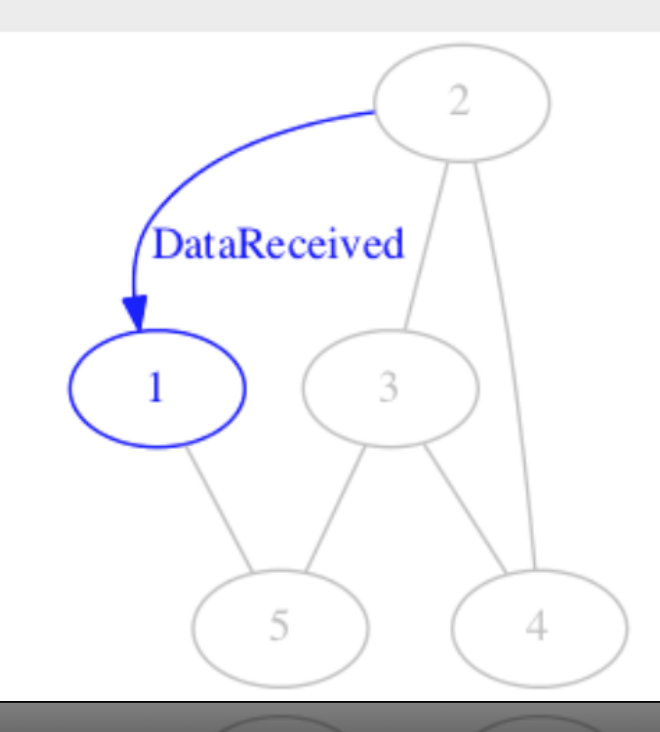

```
func dotFromTopology(topology: AVATopology, vertexDecorator: AVAGraphvizVertexDecorator, 
                       adjacencyDecorator: AVAGraphvizAdjacencyDecorator) -> String { 
        var result = "digraph G \{"
         for vertex in topology.vertices { 
             result += "\n\(vertex) \(self.stringFromVertexDecoration(vertexDecorator(vertex: vertex)))"
         } 
         for adjacency in topology.adjacencies { 
             let decoration = adjacencyDecorator(adjacency: adjacency)
              let from: AVAVertex
              let to: AVAVertex
              if (decoration.direction == .InOrder) { 
                 from = adjacency. v1to = adjacency. v2 } else { 
                 from = adjacency. v2to = adjacency. v1 } 
             result += " \n\cdot \n\cdot ( from) \n\rightarrow \n\cdot ( to) \n\cdot (self. stringFromAdjacencyDecoration(decoration))" } 
        result += "\n\frac{n}{r}"
         return result 
     }
```
typealias AVAGraphvizVertexDecorator = (vertex: AVAVertex) -> AVAGraphvizVertexDecoration

typealias AVAGraphvizAdjacencyDecorator = (adjacency: AVAAdjacency) -> AVAGraphvizAdjacencyDecoration

```
func dotFromTopology(topology: AVATopology, vertexDecorator: AVAGraphvizVertexDecorator, 
                       adjacencyDecorator: AVAGraphvizAdjacencyDecorator) -> String { 
        var result = "digraph G \, \{''\} for vertex in topology.vertices { 
             result += "\n\(vertex) \(self.stringFromVertexDecoration(vertexDecorator(vertex: vertex)))"
 } 
         for adjacency in topology.adjacencies { 
            let decoration = adjacencyDecorator(adjacency: adjacency)
              let from: AVAVertex
             let to: AVAVertex
             if (decoration.direction == .InOrder) {
                 from = adjacency. v1to = adjacency. v2 } else { 
                 from = adjacency. v2to = adjacency. v1 } 
            result += " \n\cdot \n\cdot ( from) \n\rightarrow \n\cdot ( to) \n\cdot (self. stringFromAdjacencyDecoration(decoration))" } 
        result += "\n\frac{n}{r}"
         return result 
     }
```
typealias AVAGraphvizVertexDecoration = (color: AVAGraphvizColor, style: AVAGraphvizLineStyle)

typealias AVAGraphvizVertexDecorator = (vertex: AVAVertex) -> AVAGraphvizVertexDecoration

typealias AVAGraphvizAdjacencyDecoration = (direction: AVAGraphvizAdjacencyDirection, color: AVAGraphvizColor, style: AVAGraphvizLineStyle, label: String?)

```
typealias AVAGraphvizAdjacencyDecorator = (adjacency: AVAAdjacency) -> AVAGraphvizAdjacencyDecoration
```

```
func dotFromTopology(topology: AVATopology, vertexDecorator: AVAGraphvizVertexDecorator, 
                       adjacencyDecorator: AVAGraphvizAdjacencyDecorator) -> String { 
        var result = "digraph G \, \{''\} for vertex in topology.vertices { 
             result += "\n\(vertex) \(self.stringFromVertexDecoration(vertexDecorator(vertex: vertex)))"
          } 
         for adjacency in topology.adjacencies { 
              let decoration = adjacencyDecorator(adjacency: adjacency) 
              let from: AVAVertex
              let to: AVAVertex
              if (decoration.direction == .InOrder) { 
                 from = adjacency. v1to = adjacency. v2 } else { 
                 from = adjacency. v2to = adjacency. v1 } 
             result += " \n\cdot \n\cdot ( from) \n\rightarrow \n\cdot ( to) \n\cdot (self. stringFromAdjacencyDecoration(decoration))" } 
        result += "\n\frac{n}{r}"
         return result 
     }
```
let dot = GRAPHVIZ.dotFromTopology(topology, vertexDecorator: { (vertex: AVAVertex) -> AVAGraphvizVertexDecoration in

// vertexDecorator Closure

```
 return (vertex == ownPeerName ? AVAGraphvizBlue : AVAGraphvizGrey, AVAGraphvizSolid)
```
}, adjacencyDecorator: { (adjacency: AVAAdjacency) -> AVAGraphvizAdjacencyDecoration in

```
 // adjacencyDecorator Closure
```

```
if adjacency.v1 == ownPeerName || adjacency.v2 == ownPeerName {
    let vertex = adjacency.v1 == ownPeerName ? adjacency.v2 : adjacency.v1
     let style = state.connectedPeers.contains(vertex) ? AVAGraphvizSolid : AVAGraphvizDotted 
    return (AVAGraphvizAdjacencyDirection.Undirected, AVAGraphvizBlue, style, nil) 
 } else { 
    return (AVAGraphvizAdjacencyDirection.Undirected, AVAGraphvizGrey, AVAGraphvizSolid, nil) 
 }
```
})

### Grand Central Dispatch

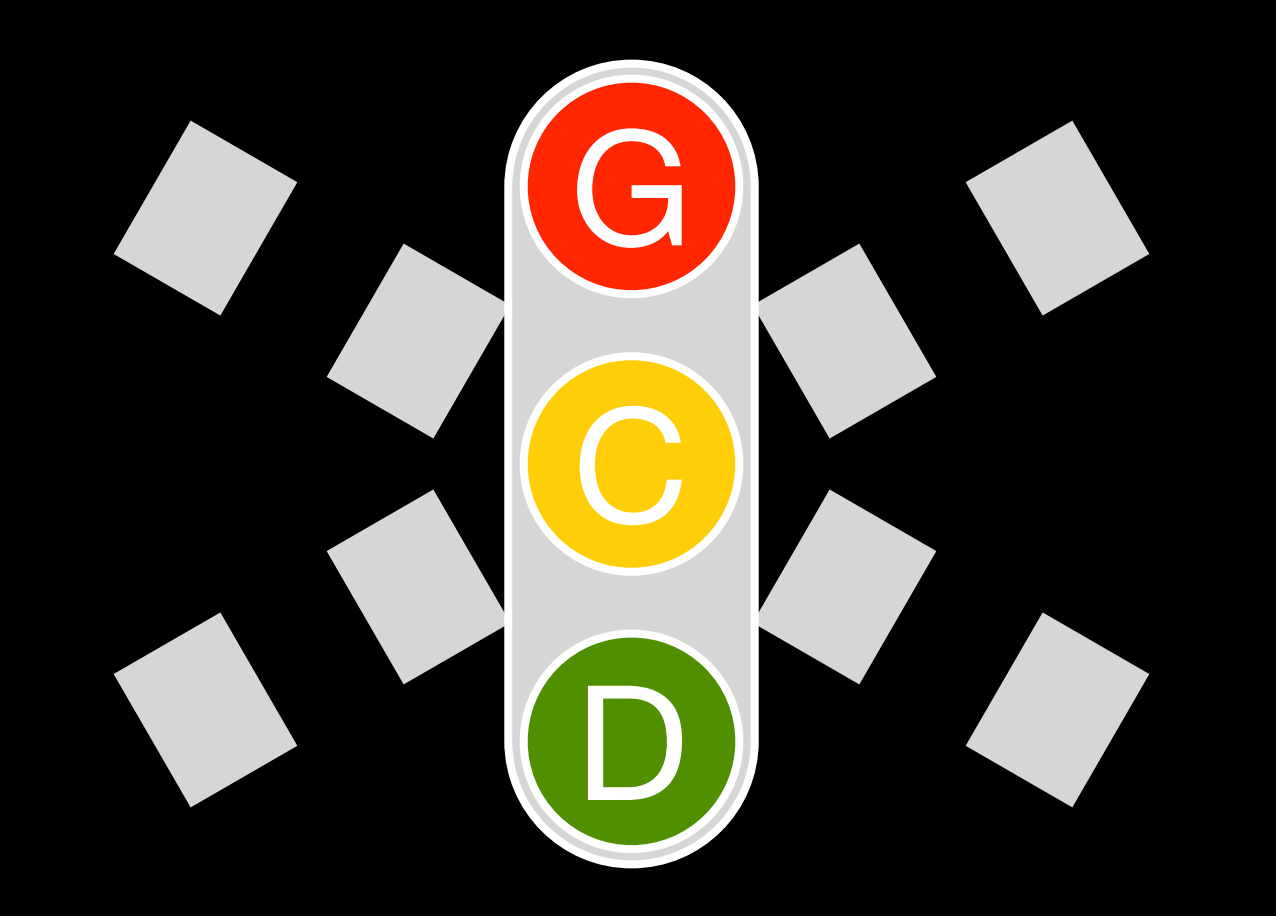

Grand Central Dispatch

DISPATCH\_QUEUE\_SERIAL

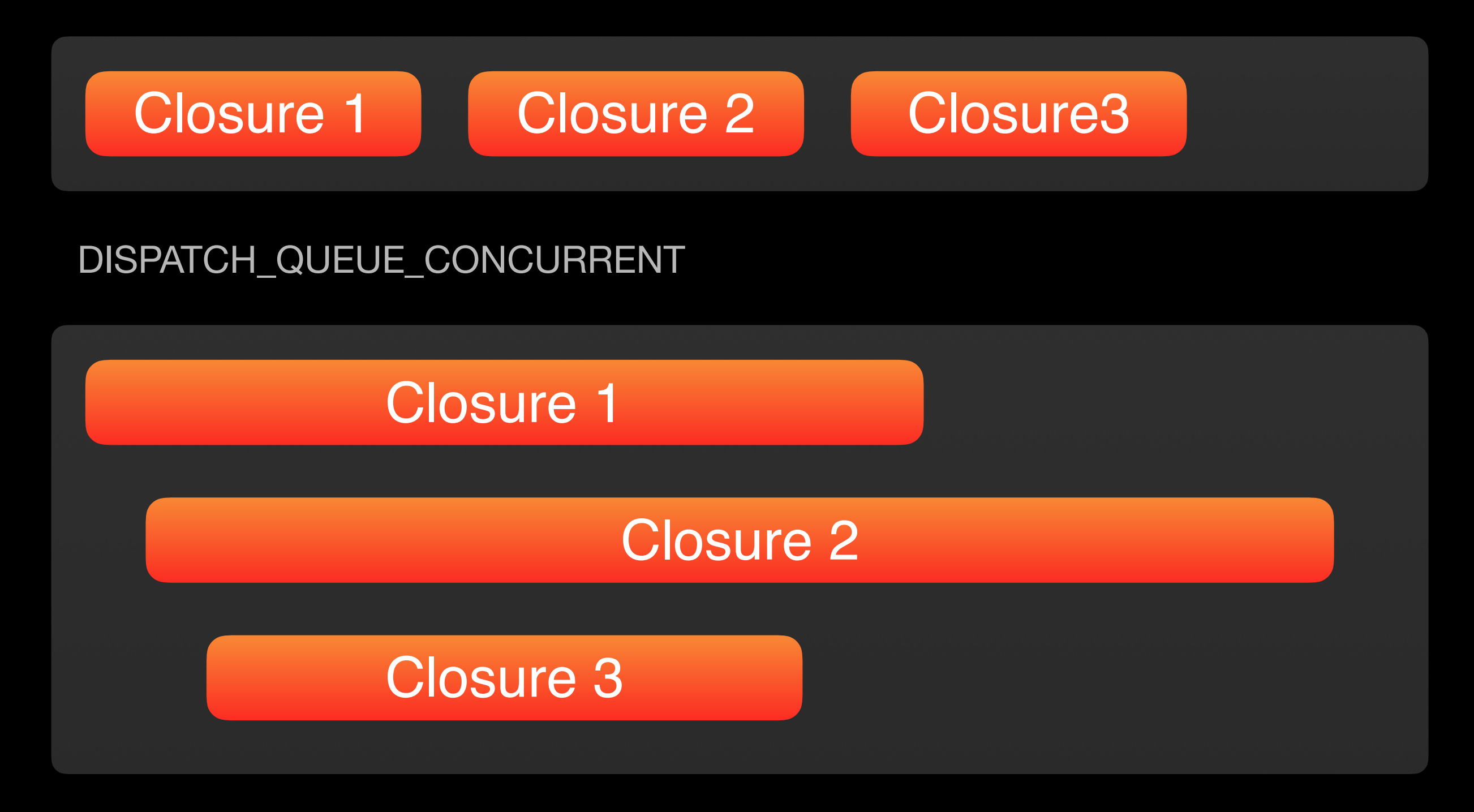

### Nebenläufigkeit mit Closures

var renderingQueue = dispatch\_queue\_create("ava.graphviz\_adapter.rendering", DISPATCH\_QUEUE\_CONCURRENT)

func renderPNGFromDOTFile(filePath: String, concurrent: Bool = true, result: (image: NSImage?) -> ()) {

```
let rendering: dispatch_block_t = { () -> Void in
```

```
 // ... Rendering Stuff ... 
     if concurrent { 
         dispatch_async(dispatch_get_main_queue(), { () -> Void in
              result(image: NSImage(data: data)) 
         }) 
     } else { 
         result(image: NSImage(data: data)) 
     } 
 }
 if concurrent { 
    dispatch_async(self.renderingQueue, rendering)
 } else { 
     rendering() 
 }
```
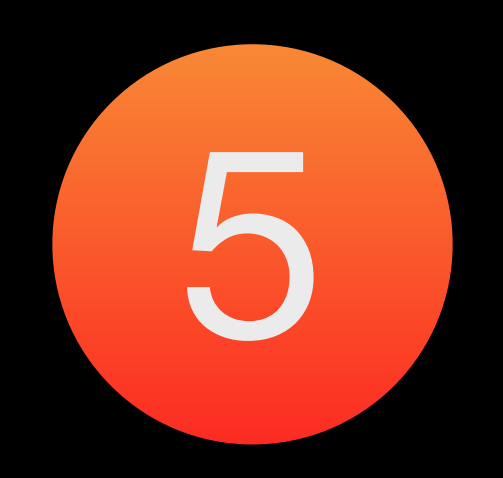

# Vererbung, Protocols und Extensions

}

class Person { var firstname: String var lastname: String

}

class Person {

var firstname: String

var lastname: String

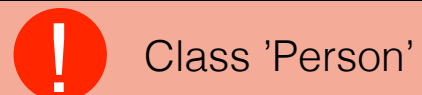

! Class 'Person' has no initializers.

```
class Person { 
     var firstname: String
     var lastname: String
     init() { 
    }
```

```
class Person { 
       var firstname: String
       var lastname: String
       init() { 
       } 
                                           Return from initializer without initializing all stored properties
```

```
class Person { 
     var firstname: String
     var lastname: String
     init(firstname: String, lastname: String) { 
        self.firstname = firstname
        self.lastname = lastname
     }
```
}

class Person { var firstname: String? var lastname: String?

```
Protocols
 protocol AVAJSONConvertable { 
      init(json: AVAJSON) throws
     func toJSON() -> AVAJSON
 }
```
#### protocol AVAService: class {

func startWithBufferedMessage(messages: [AVAMessage])

 func nodeManager(nodeManager: AVANodeManager, didReceiveApplicationDataMessage message: AVAMessage)

```
 init(setup: AVASetup)
```
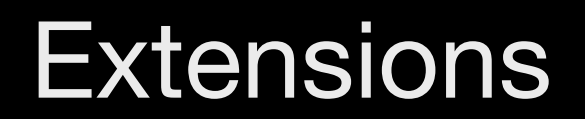

## **UIViewController**

## UITableViewController

## **UICollectionViewController**

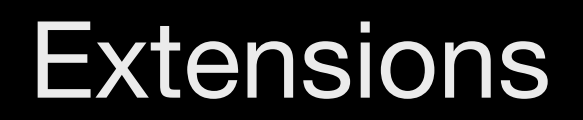

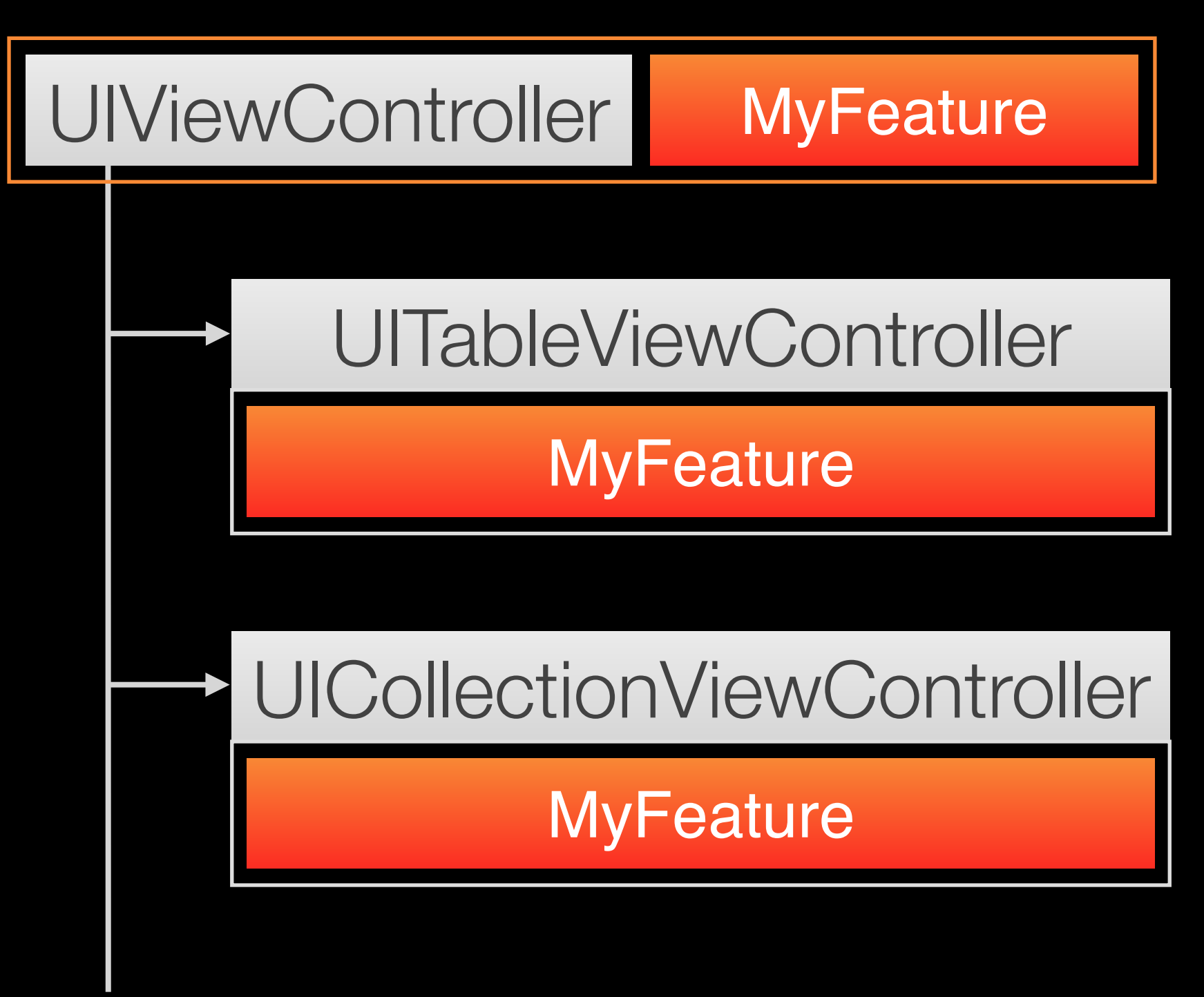

### **Extensions**

}

extension Double {

 var km: Double { return self \* 1\_000.0 } var m: Double { return self } var cm: Double { return self / 100.0 } var mm: Double { return self / 1\_000.0 } var ft: Double { return self / 3.28084 }

 $let oneInch =  $25.4.mm$$ 

## **Extensions**

```
extension NSApplication: AVALogging { 
     func log(entry: AVALogEntry) { 
          // ... 
     } 
     func setupLogger() { 
          // ... 
     } 
}
```
## Mehr über Swift

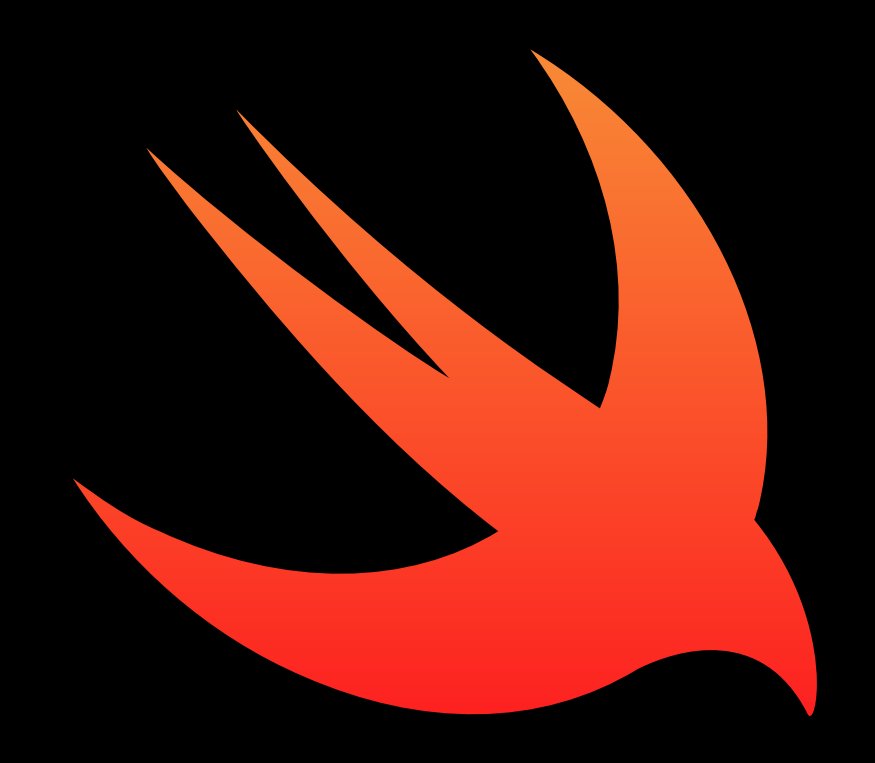

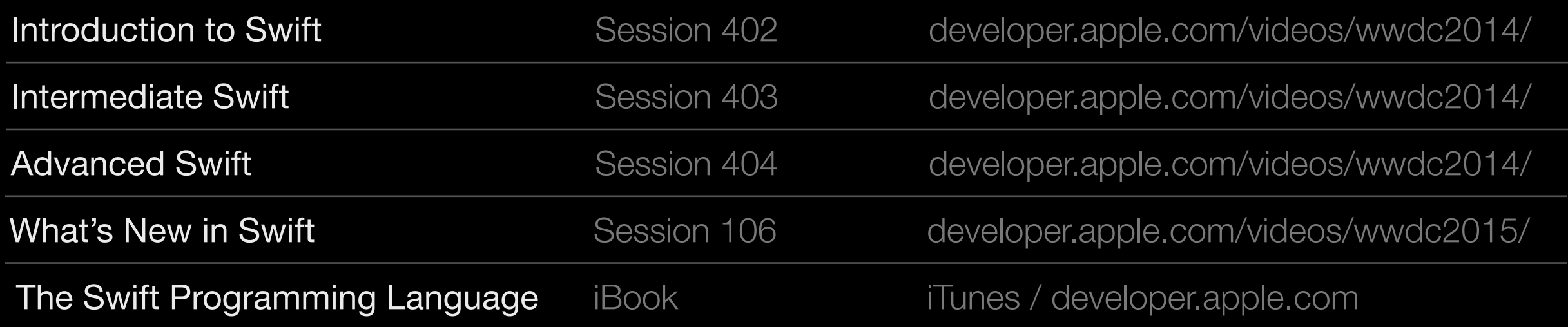